# Zena Pelletier Monitor and Manage a workforce with Tracker for ArcGIS

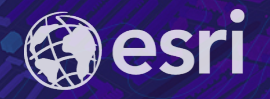

中

# Field Operations | Location-enable all phases of field work

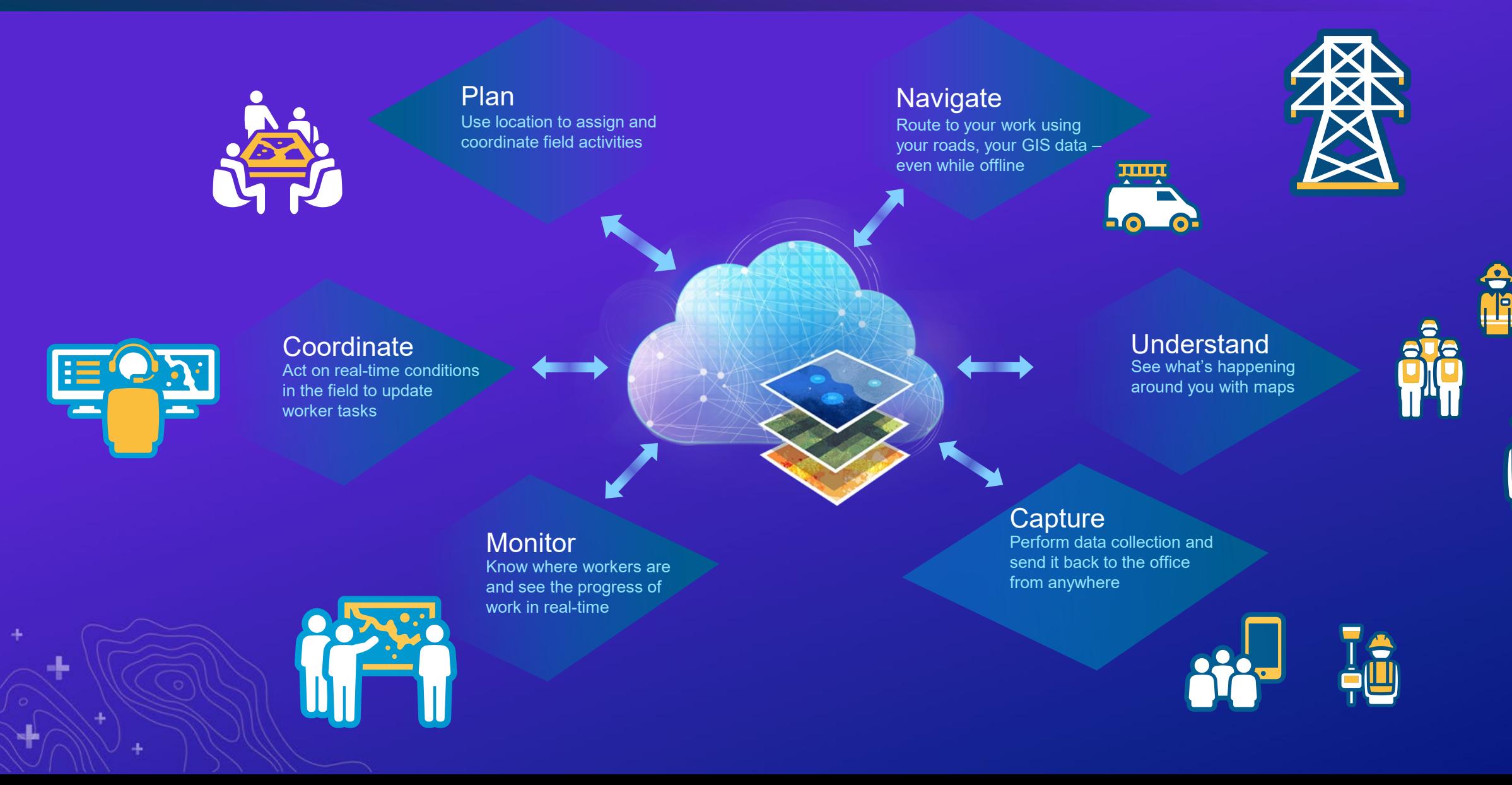

# Field Operations | Location-enable all phases of field work

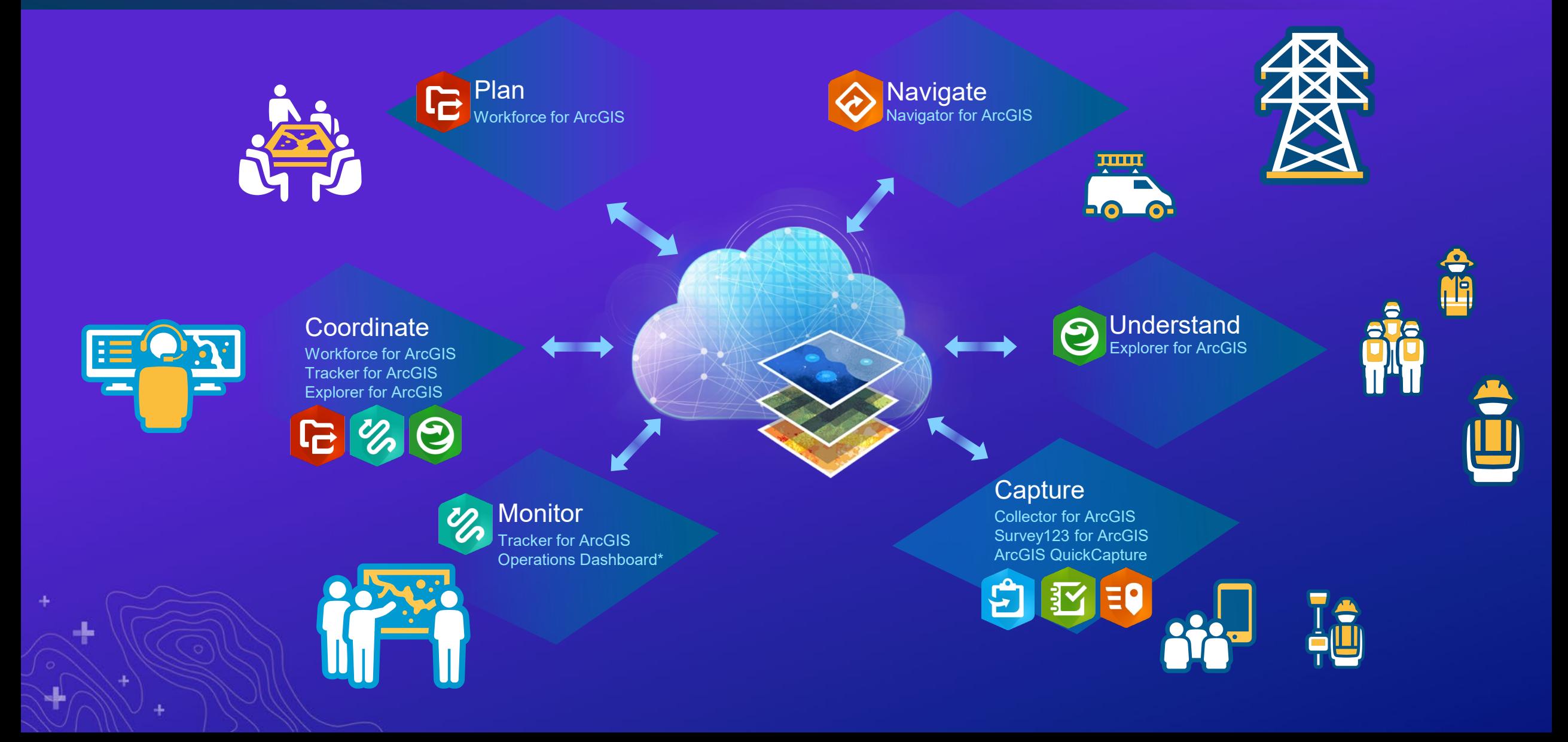

Ł

# Key apps are included with **Field Workers, Creators and GIS Professionals** Optional add-on for **Editor** user types (available for purchase through the Esri Store)

**Editor Field Worker** (included) **Viewer** (not applicable) **Creator** (included)

(add-on)

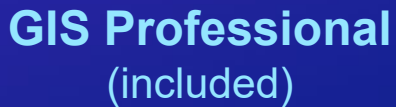

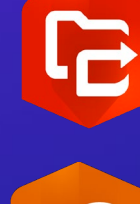

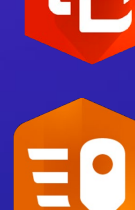

# **Licensing and pricing**

# Field Operations | How can you enable Field Operations?

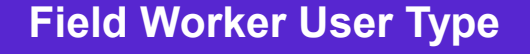

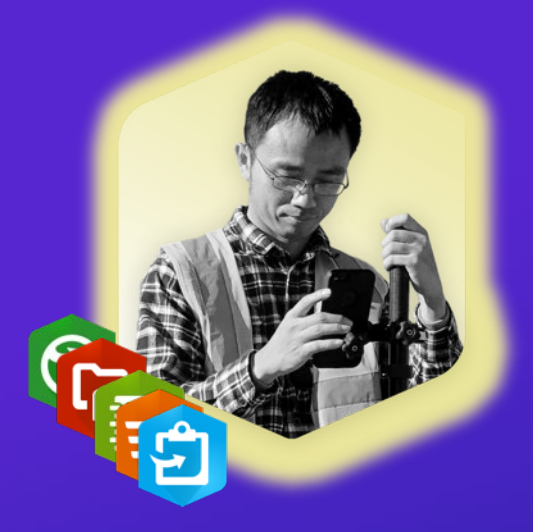

Comes with Workforce, Collector, Survey123, QuickCapture and Explorer

#### **Field Worker User Type Add premium apps as needed Add premium apps as needed (all User Types)**

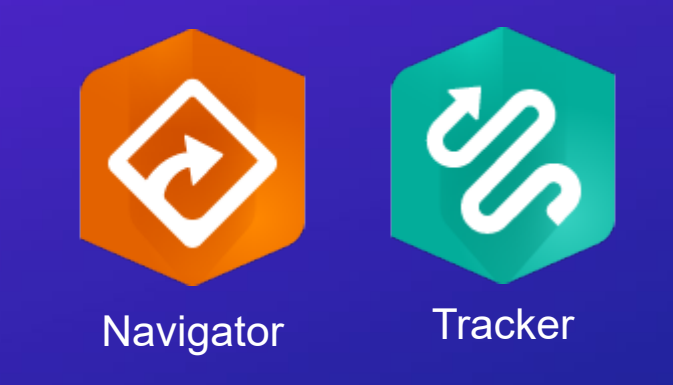

#### Know what happens In the field

### Share your location

### Know where everyone is

### Detect Patterns

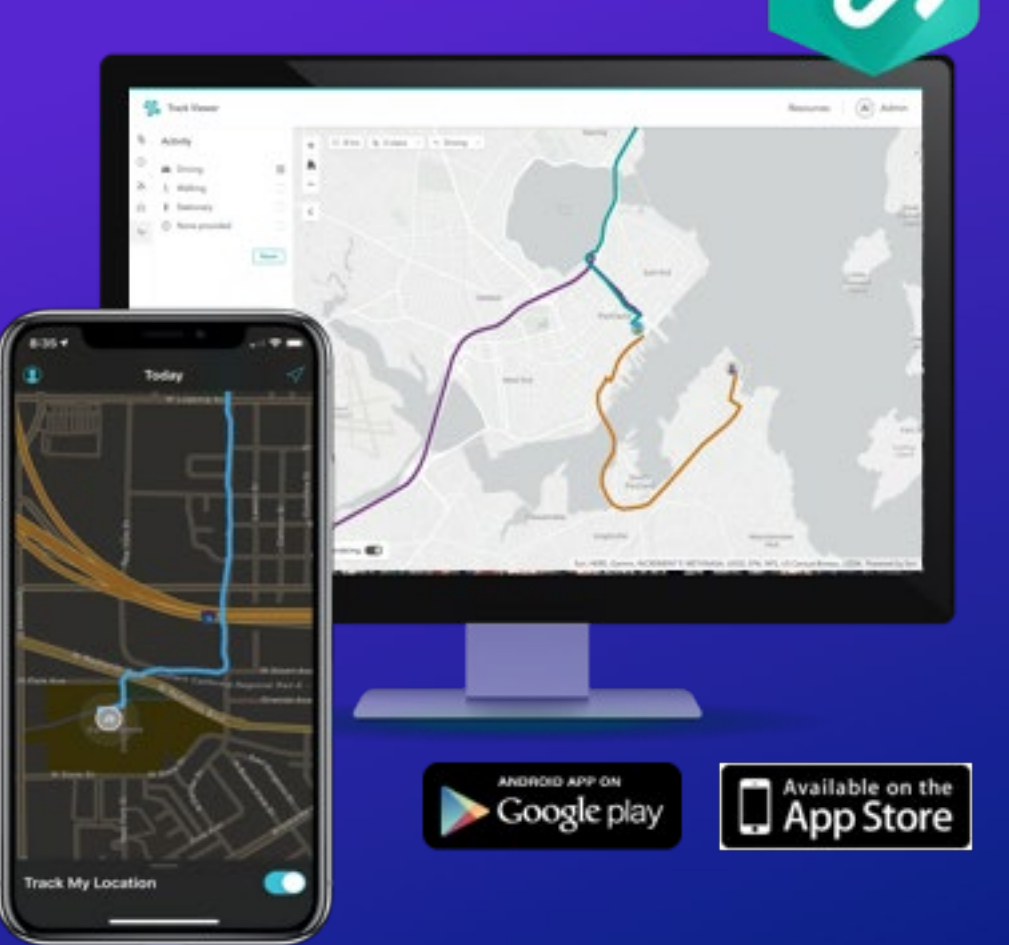

#### Use cases

- Situational Awareness
- "Near real-time" assessments
- Proof of work
- Level of service

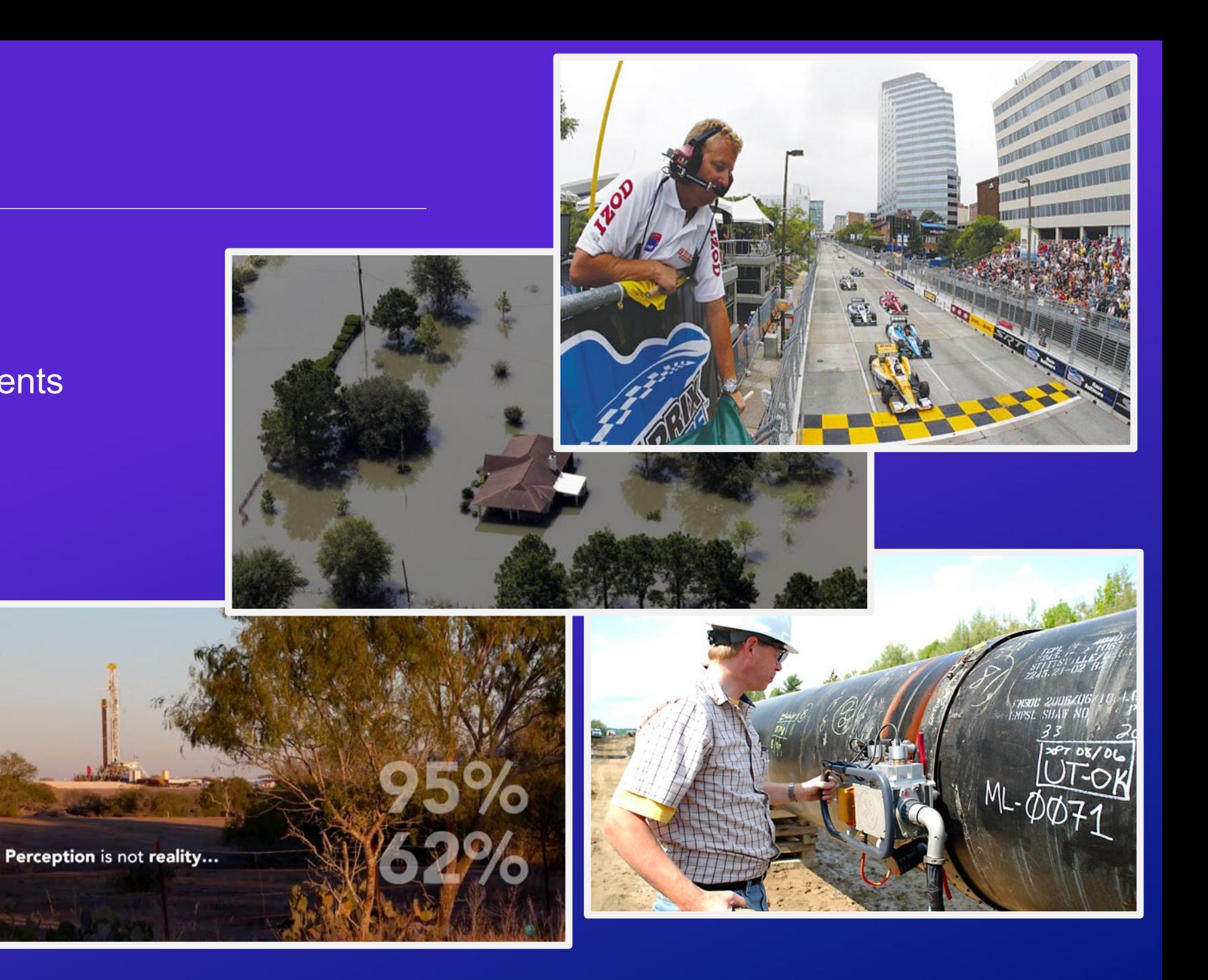

#### Key Components

#### **Tracker Mobile app (iOS, Android)**

- Simple, schedule-driven tracking experience
- Supports offline use
- Optimized for low battery consumption
- Requires an premium add-on license

#### **Track Viewer Web app**

- Display and manage users and their location history
- See only the users that you have access to (Feature Service views, OBAC)

#### **New Organizational Capability**

- Enable location tracking in their organization
- Single service for storing and managing location tracks
- Requires the **spatiotemporal big data store**

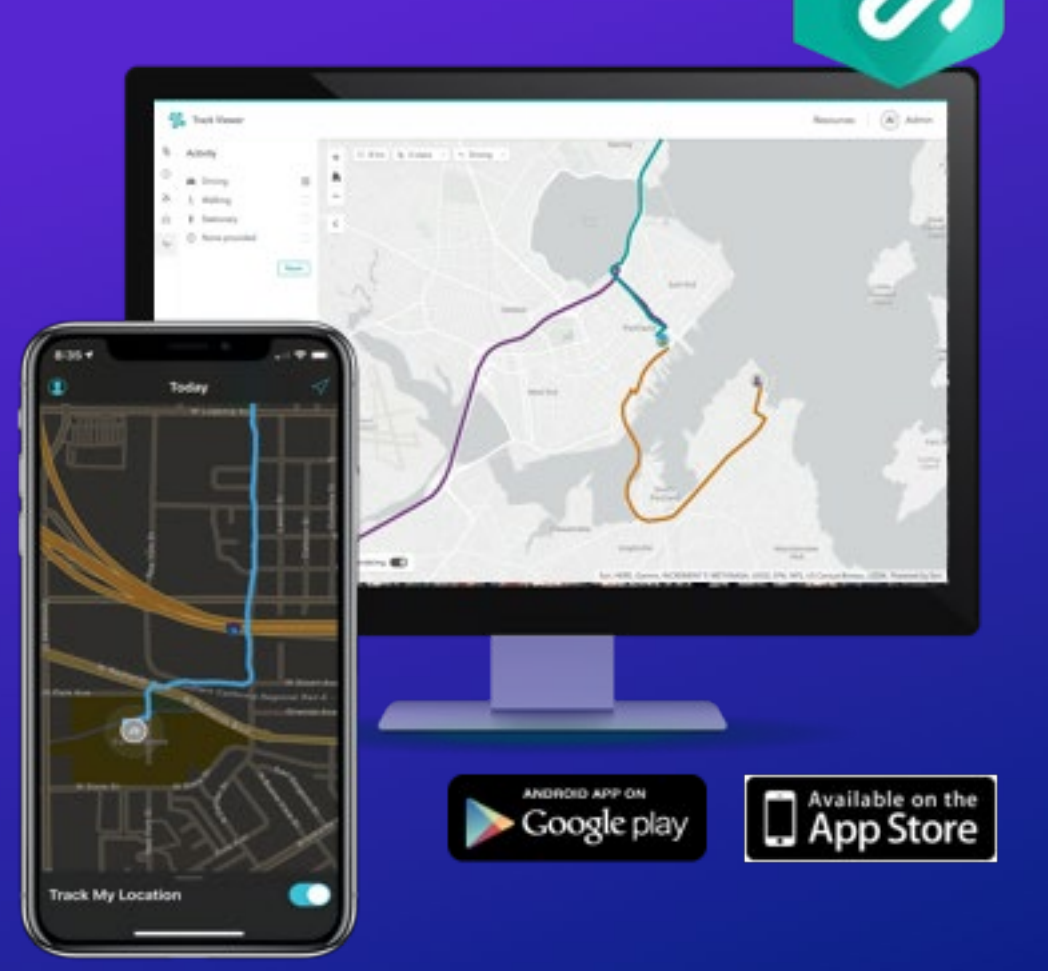

#### Mobile app

- **Mobile user in control**
	- Turns on/off tracking
	- Set reminders/schedule to start or stop tracking
- Collect Tracks
	- Tracks are collected using movement with core location and motion APIs
- Tracks are uploaded every
	- 10 mins (60 secs if device is being charged and battery is > 20%)
- LKL (Last known location) are uploaded every
	- 60 seconds but configurable to 30 seconds
- **Supports offline use**
	- Tracks stored locally if connectivity is lost
- **Licensing** 
	- Premium app that works with Viewer+ user type

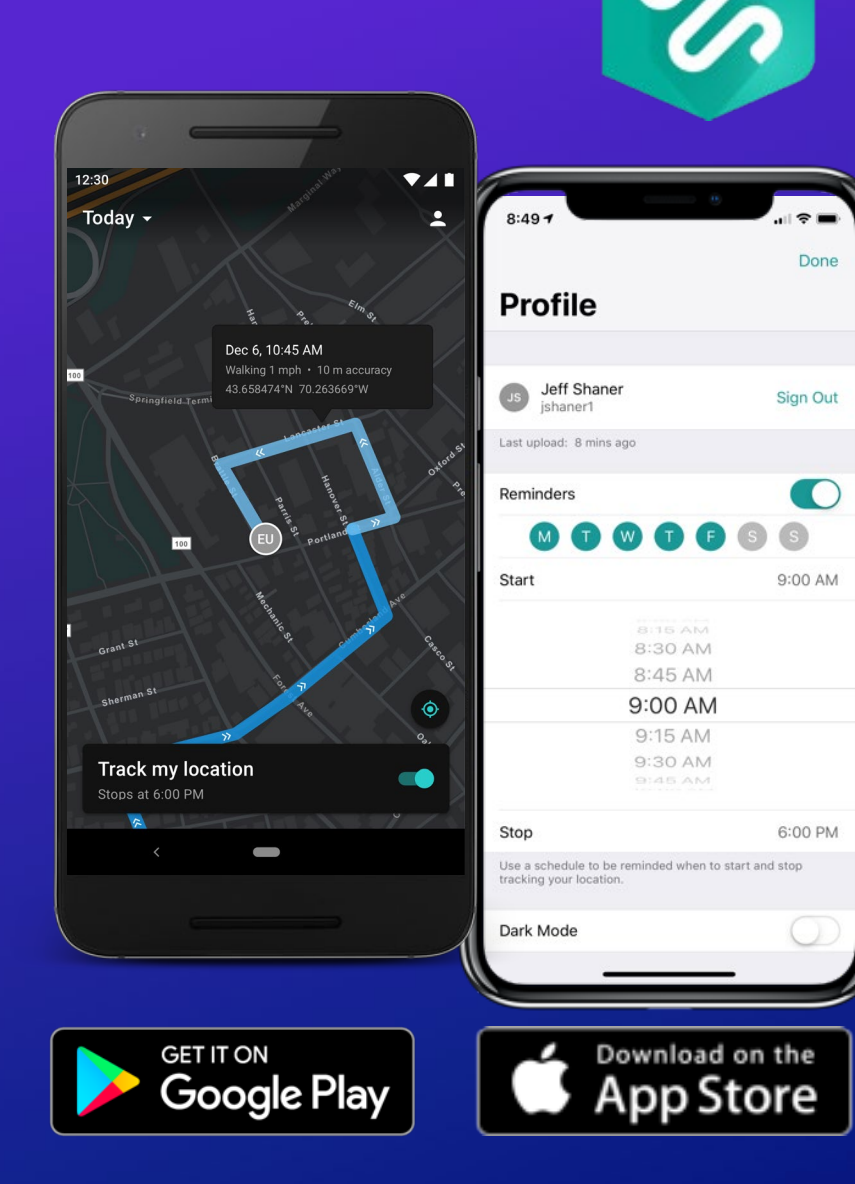

Mobile app

- Viewing Tracks on device
	- Tracks displayed as lines with direction
	- Tap on tracks to see details
	- View up to last 72 hours
- Tracker app writes tracks
	- Other ArcGIS Field Apps read tracks
- 3<sup>rd</sup> Party apps consume tracking service

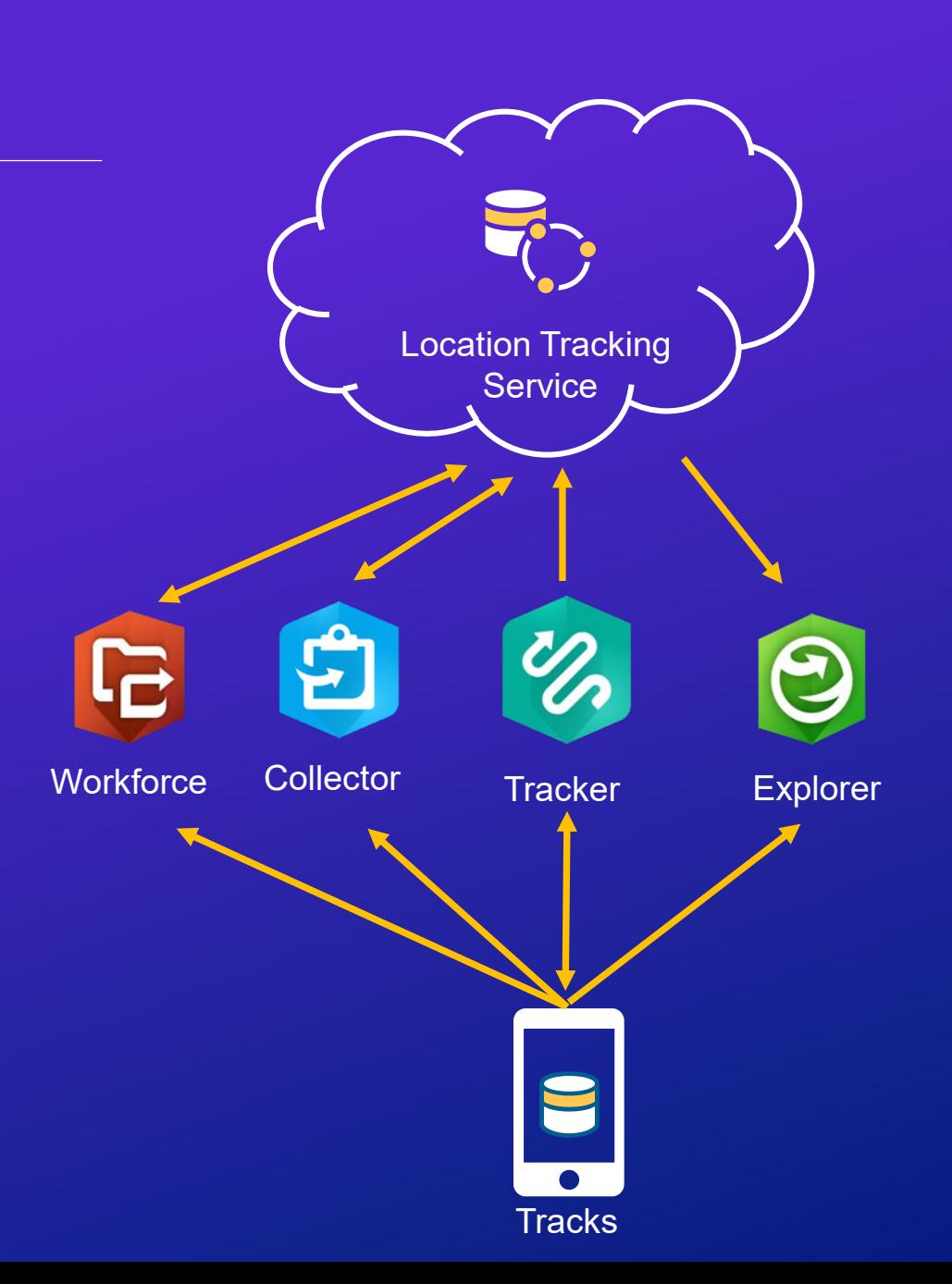

L

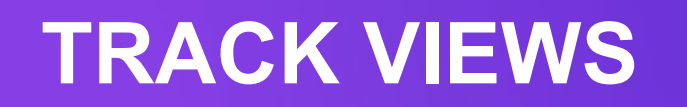

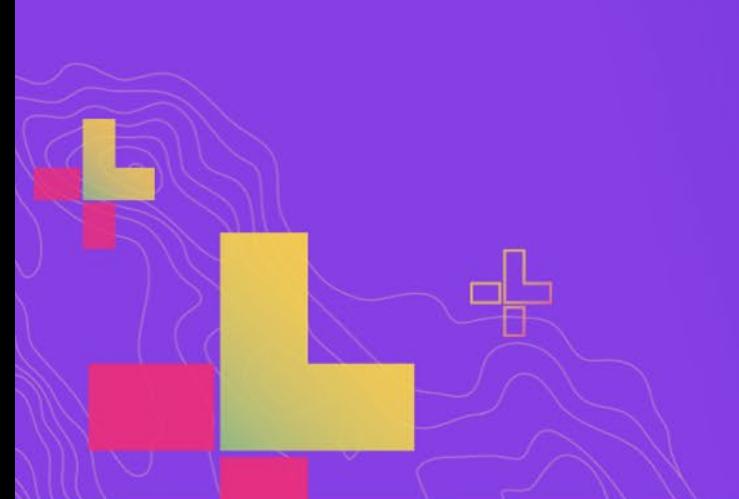

# **Track Viewer Web App**

Manage in the field

#### **Administrators**

• Create track views

#### **Supervisors**

• Visualize and interrogate location tracks

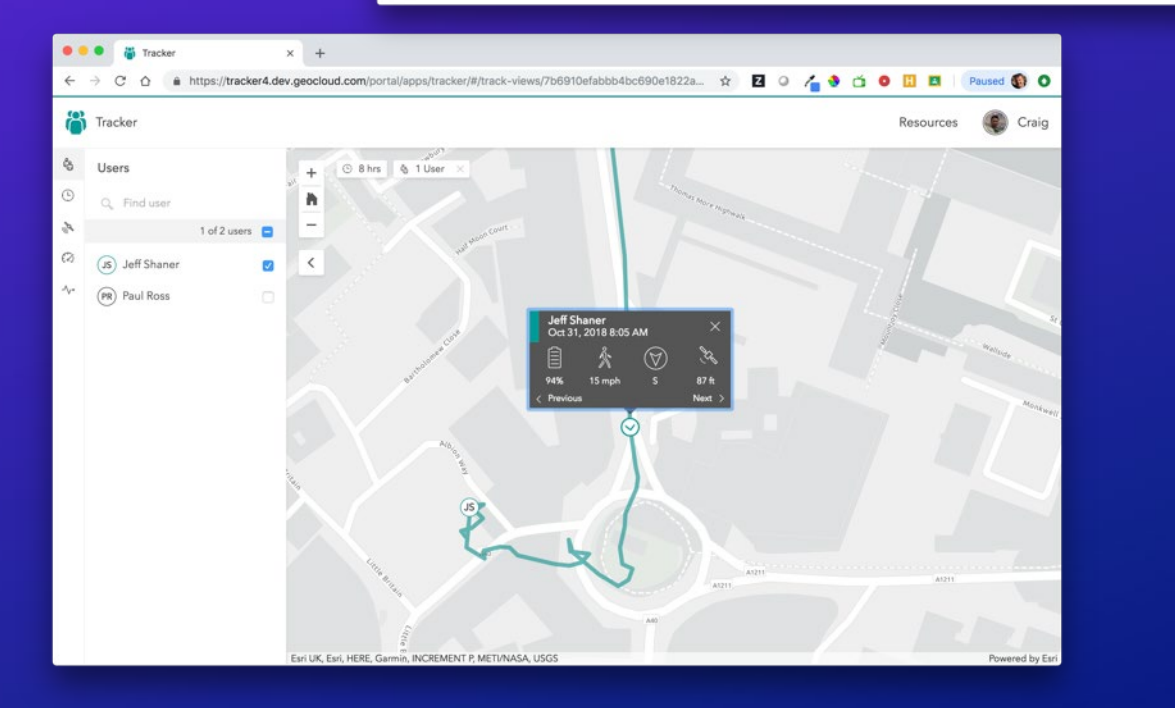

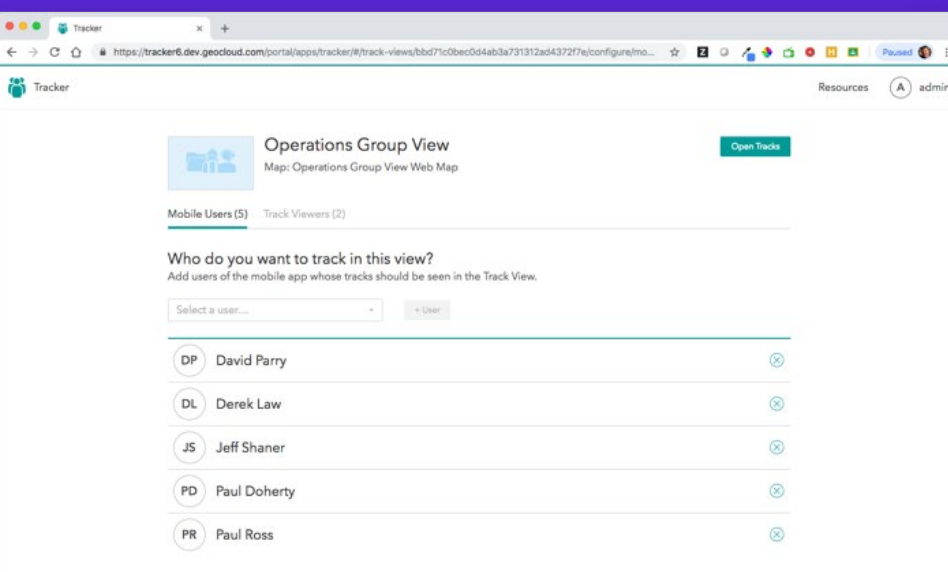

Creating Track Views

- Track Views
	- Can create multiple Track Views
	- New Group with Track Name
	- Feature Service View shared in group:
		- LKL layer
		- Tracks layer
	- **Must be an Administrator**
- Mobile Users
	- Users being tracked
	- Must have the Tracker add-on license
- Track Viewers
	- Users that view tracks
	- **Must have the View Tracks privilege**

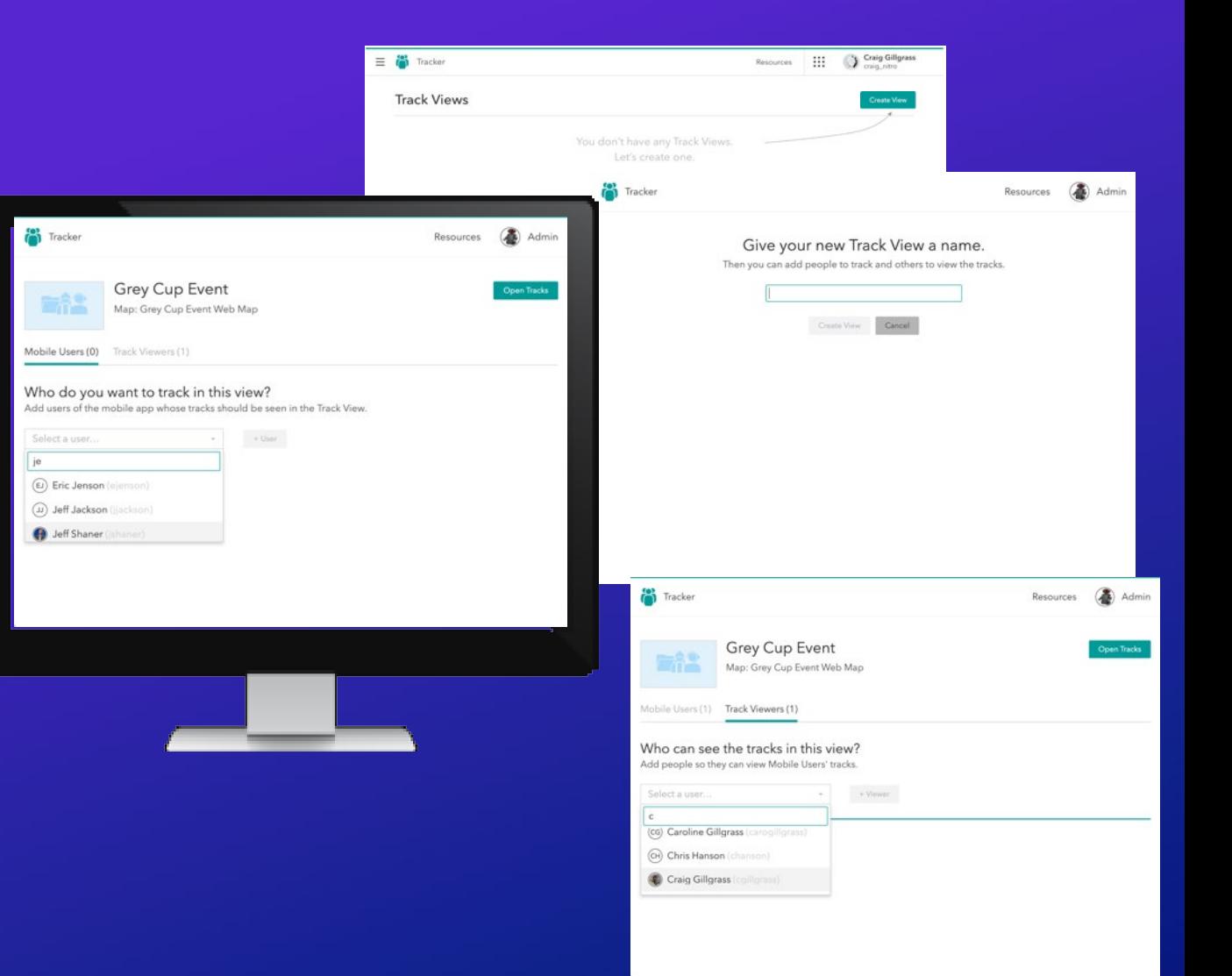

Using Track Views

- Supervisors can open the Track View to display the tracks of users
	- Default displays the last 8 hrs
	- Tap on tracks to view details
	- Highlight individual user tracks
- Options that filter track data
	- Timespan
	- Accuracy
- Options that highlight track data
	- User list

### **Speed** - Activity

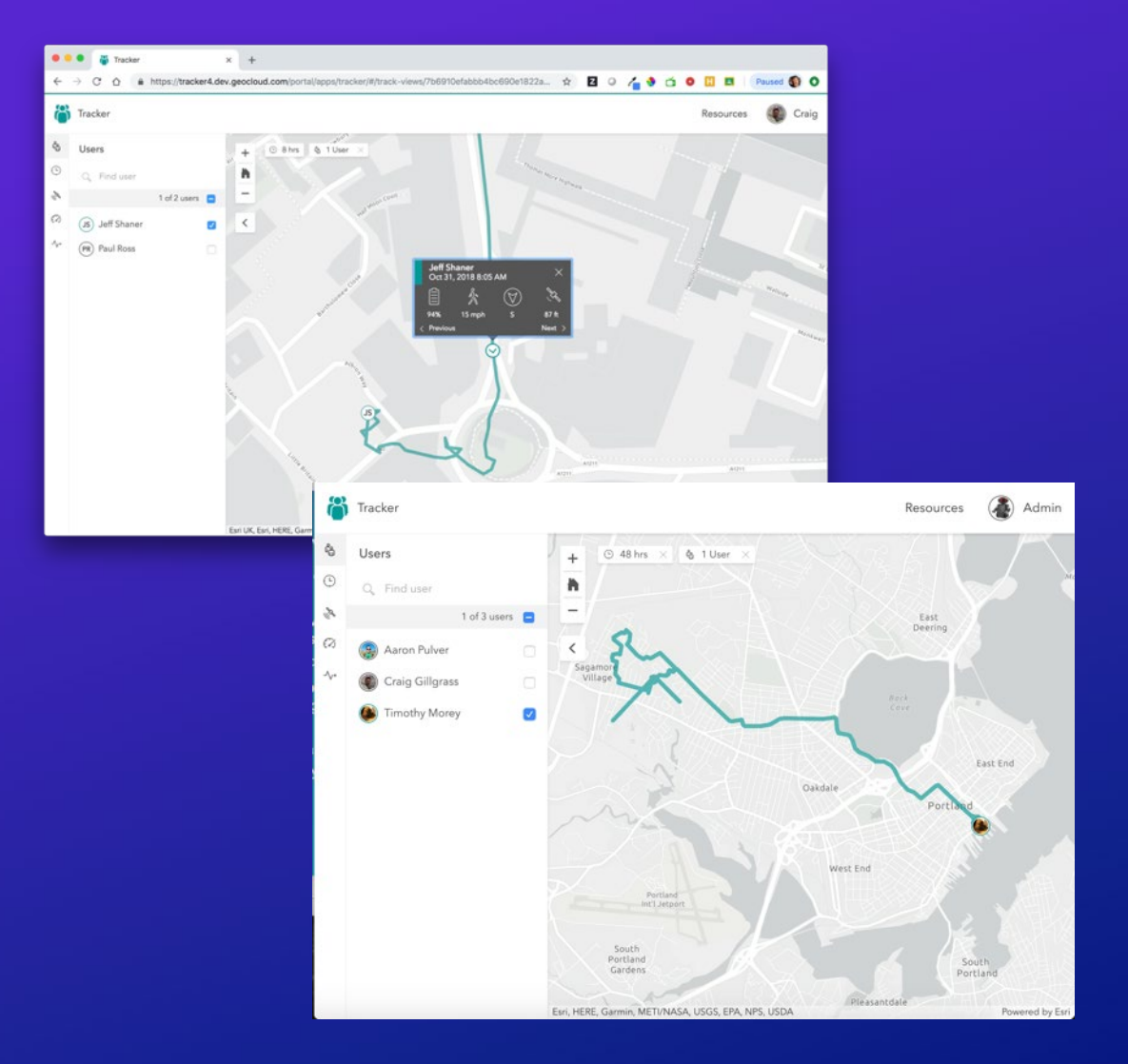

# **LOCATION TRACKING CAPABILITY**

# **Location Tracking Capability**

Included at ArcGIS Enterprise 10.7+

- Requires the Spatiotemporal Big Data Store
- Administrators enable location tracking
	- Creates a folder called Location Tracking
	- Creates a single service for storing and managing location tracks
	- Exposes a new View Tracks privilege for track viewers
- Tracks have a retention period
	- Default 30 days
- Admin can pause/disable tracking
- Admin can view how many members can view tracks

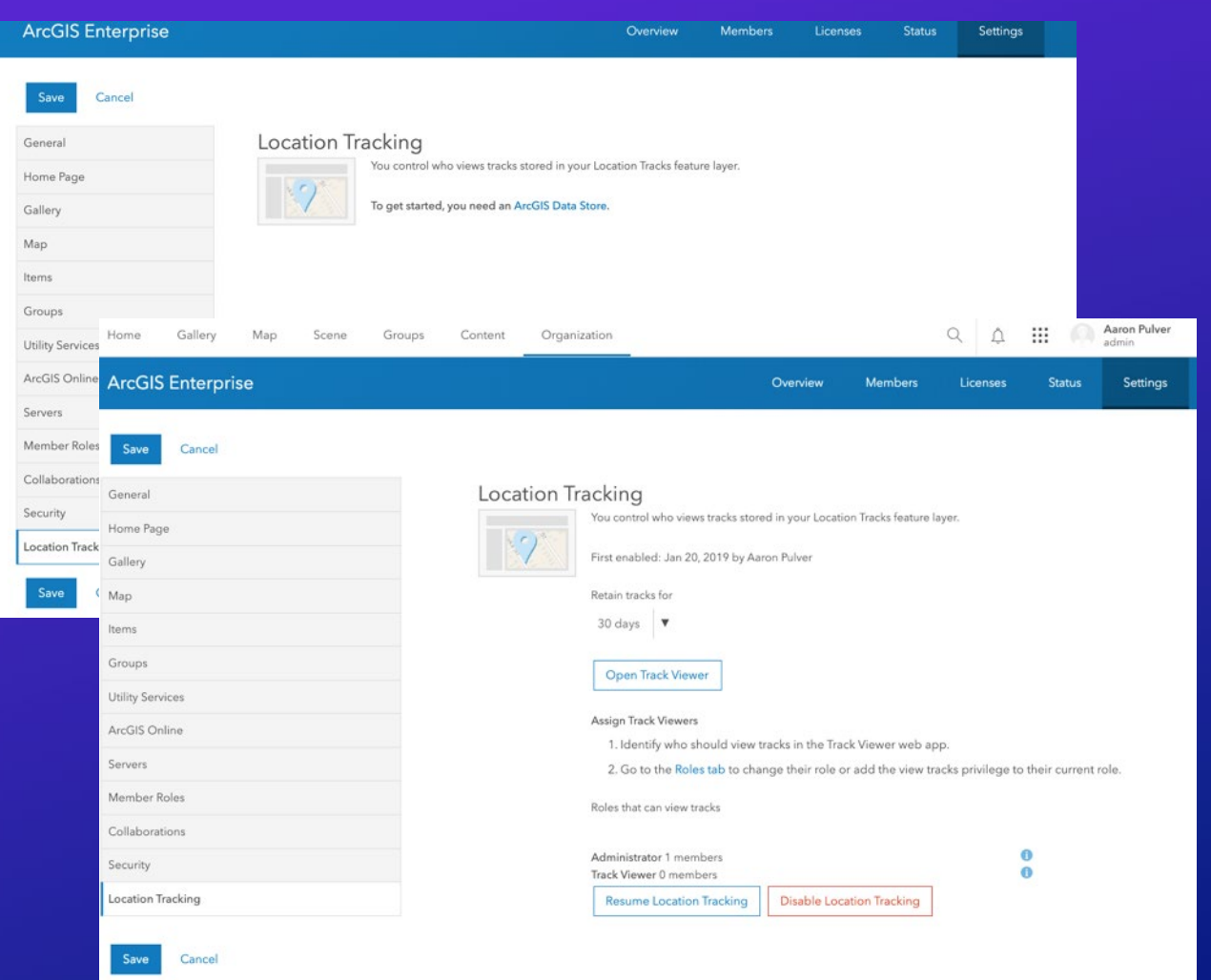

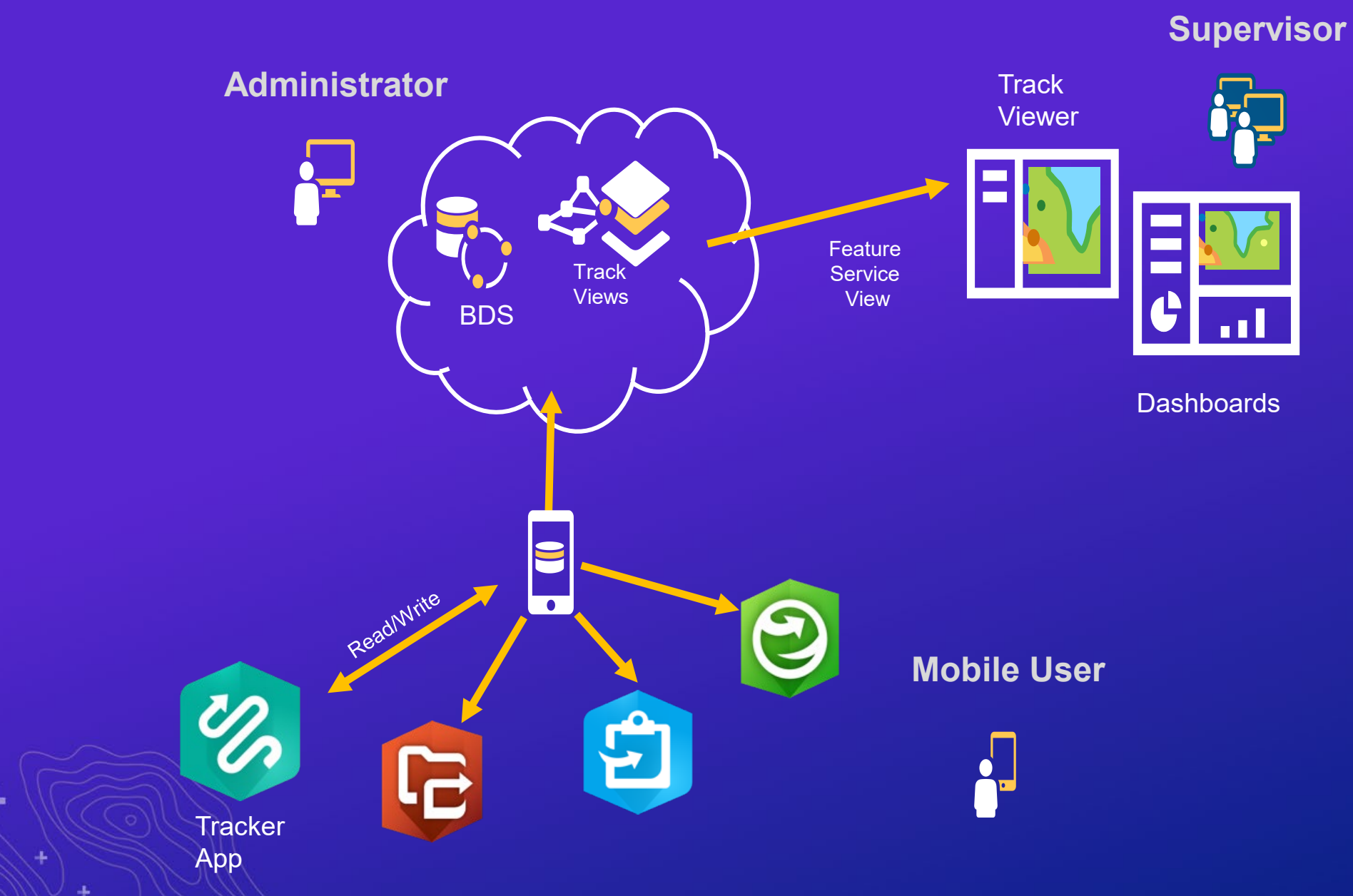

 $\frac{1}{2}$ 

# **Tracker Mobile App**

- Mobile user in control
	- Turns on/off tracking
	- Set reminders to start/stop
- Collect Tracks
	- Tracks are collected using movement with mobile Core Motion and Fitness APIs
- Tracks are uploaded every
	- 10 mins (60 secs if device is being charged and battery is > 20%)
- LKL (Last known location) are uploaded every
	- 60 seconds but configurable to 30 seconds
- Supports offline use
	- Tracks stored locally if connectivity is lost
- Licensing
	- Premium app that works with Viewer+ user type

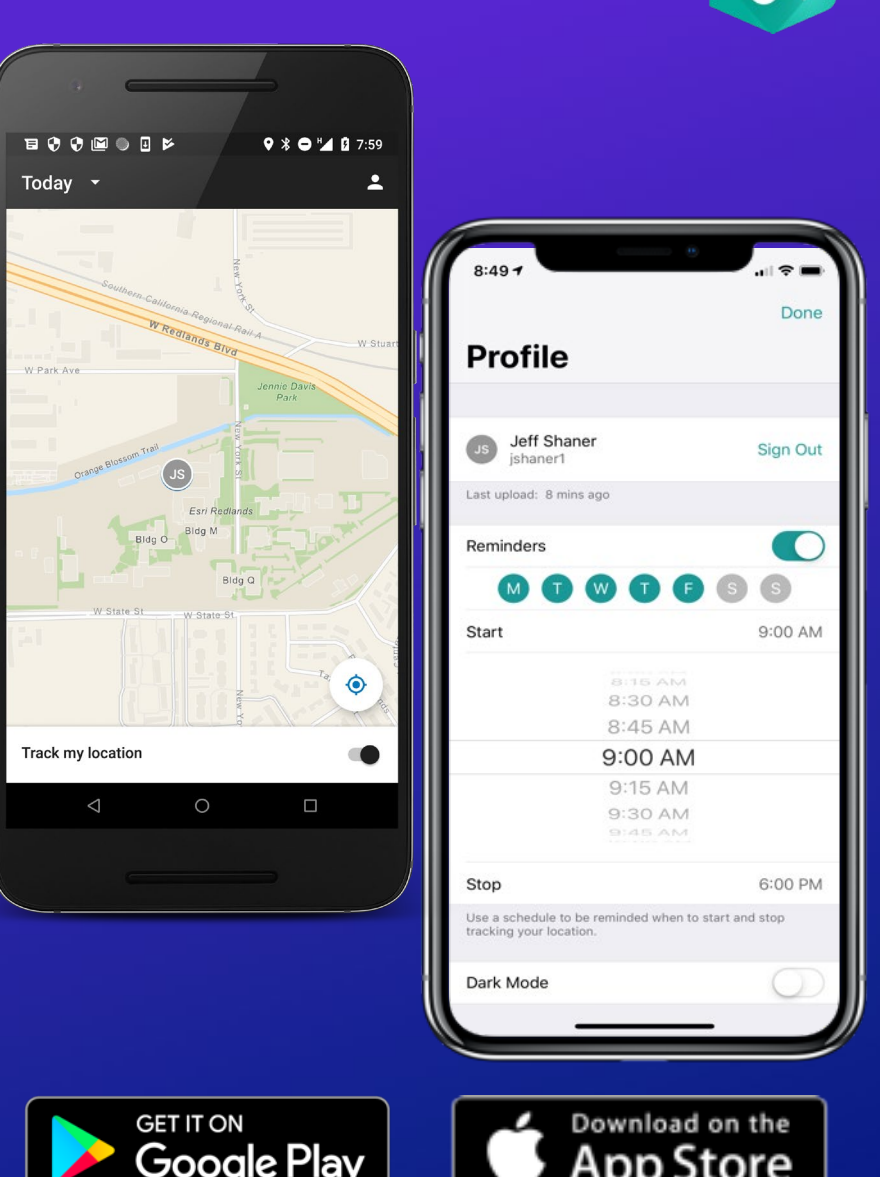

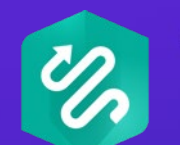

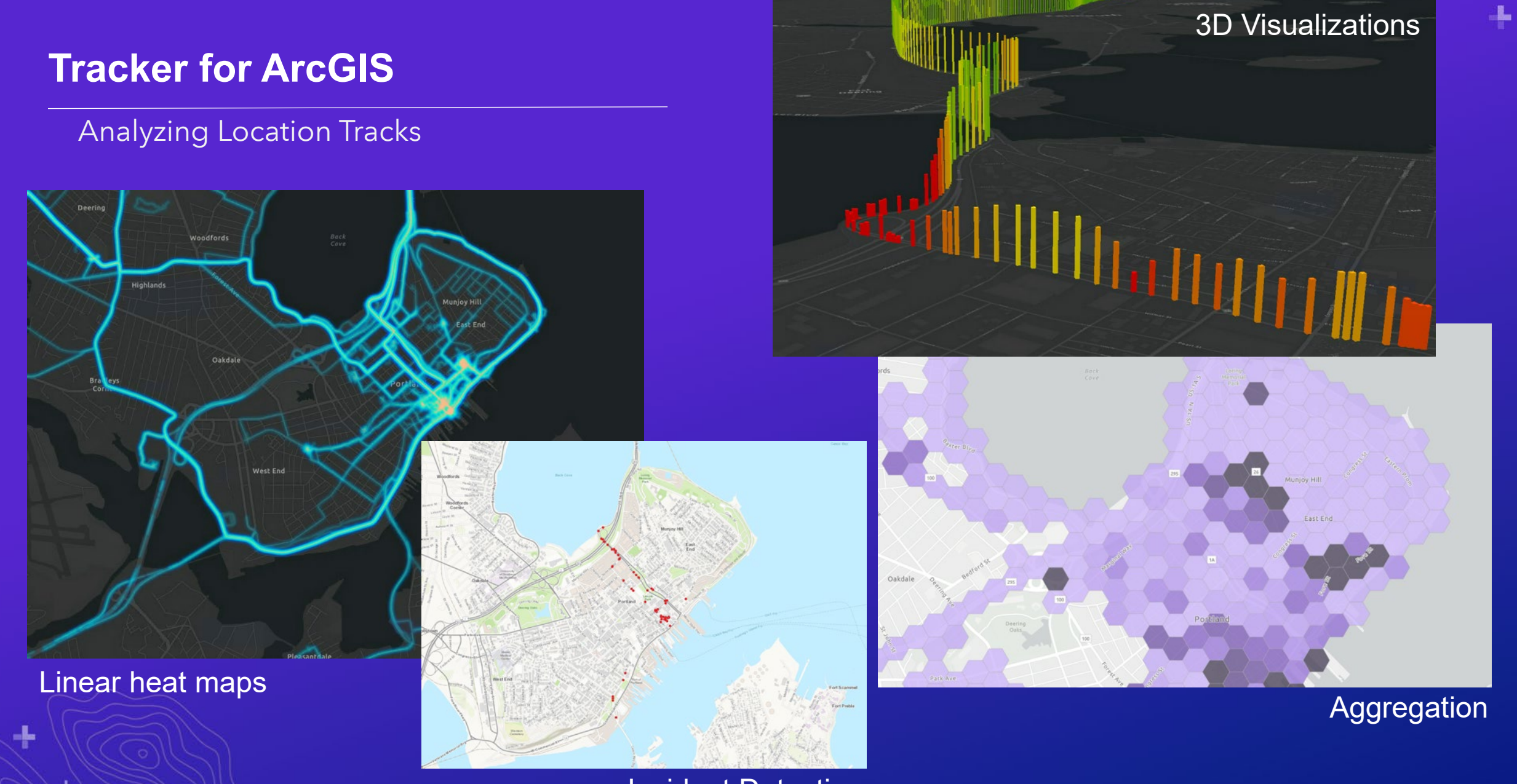

Incident Detection

### **Track Analysis**

### Examples:

- Convert Track Points to Lines
- Aggregate Points into Polygons
- Creating 3D scenes
- Creating Linear Heatmaps
- Animating Tracks
- Incident Detection

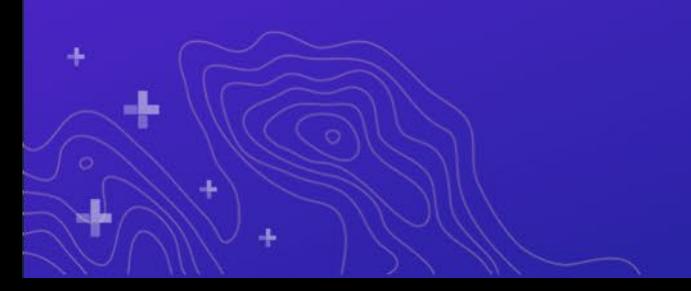

# **Enhance workflows by pairing apps**

#### **Capture and Monitor**

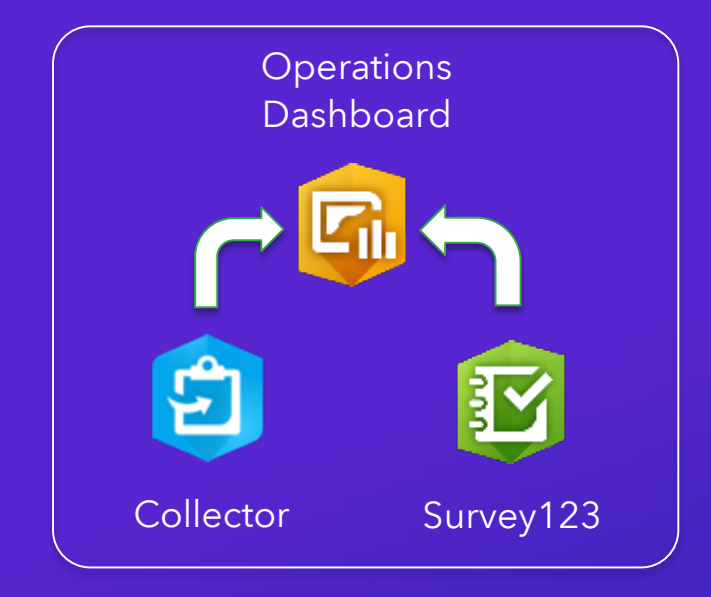

#### **Third Party Integrations**

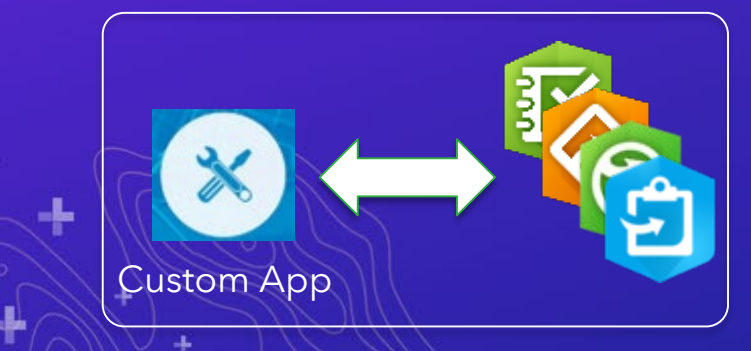

#### **Workforce Launchpad**

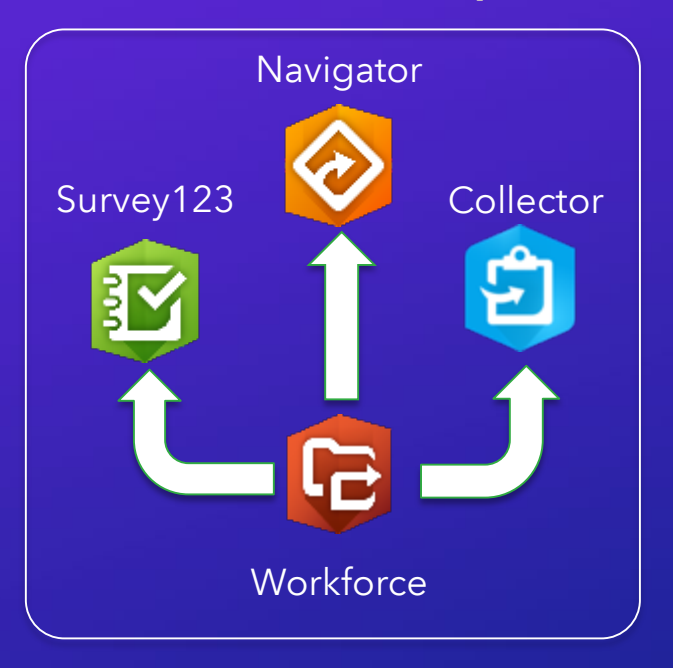

**Maps + Forms**

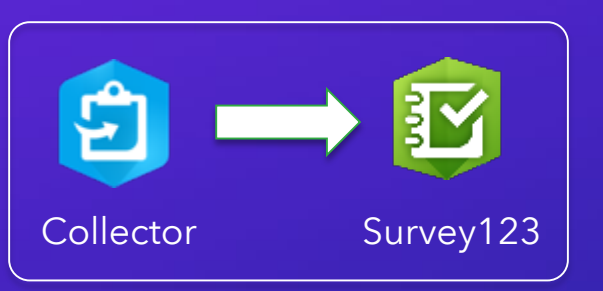

 $\frac{1}{2}$ 

#### **Forms + Maps**

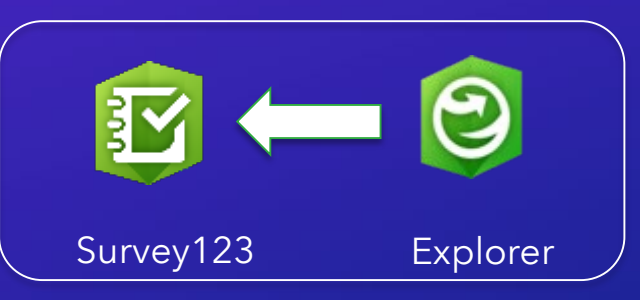

#### **Inspect + Track**

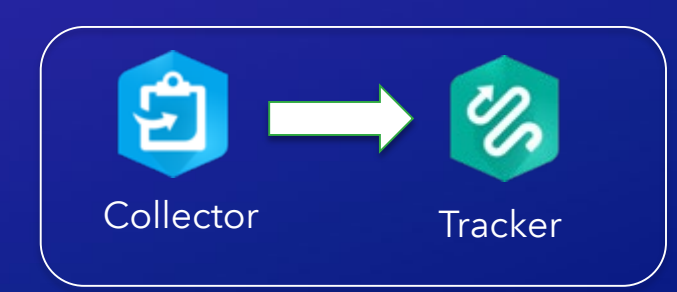

What's Next

- ArcGIS Online
	- Dec 2019
	- Will include mobile app updates for iOS and Android platforms
- What's Next
	- Ability to set and push a location profile to all Tracker users in an organization
	- Basic analysis capabilities in the Track Viewer web app
	- Basic charting capabilities in the Track Viewer web app
	- Support for push notifications to return last known location / tracks

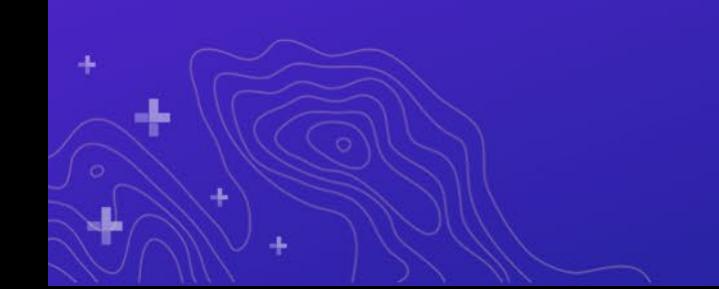

**Monitor** Know where workers are and see the progress of work in real-time

# Give Us Your Feedback

Download the Esri Events app and find Gulf Coast UC

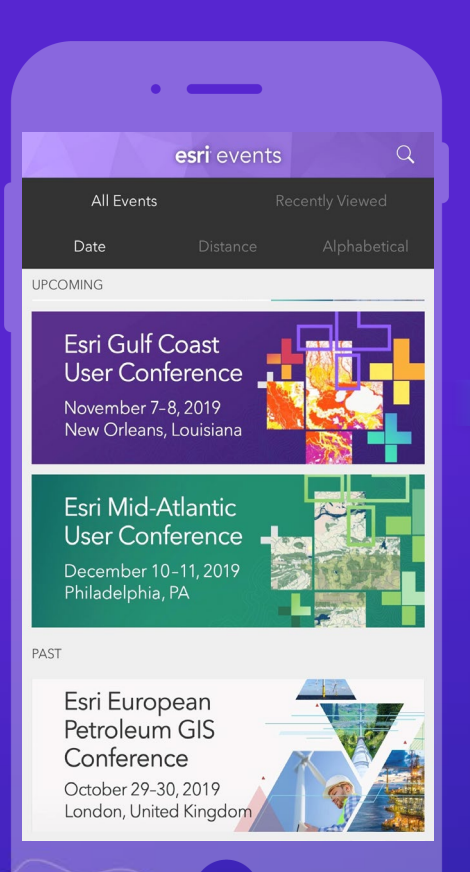

From the schedule, select the session you attended

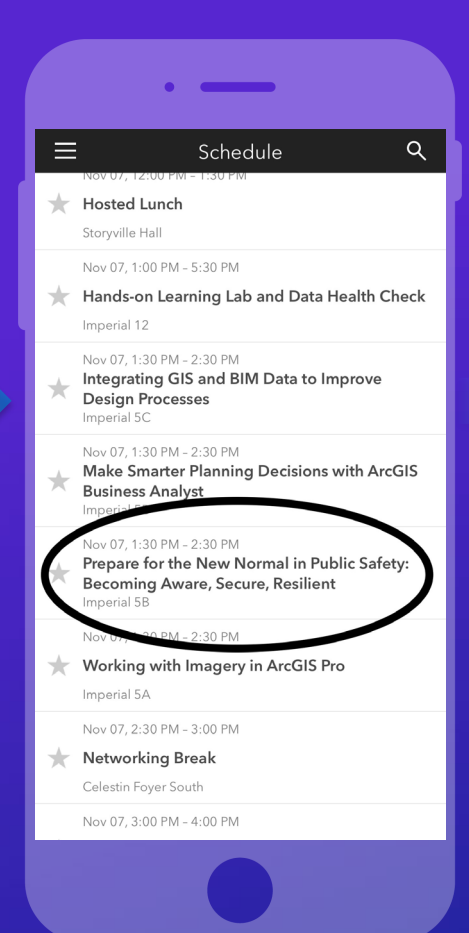

#### Scroll down below the description to find the feedback section

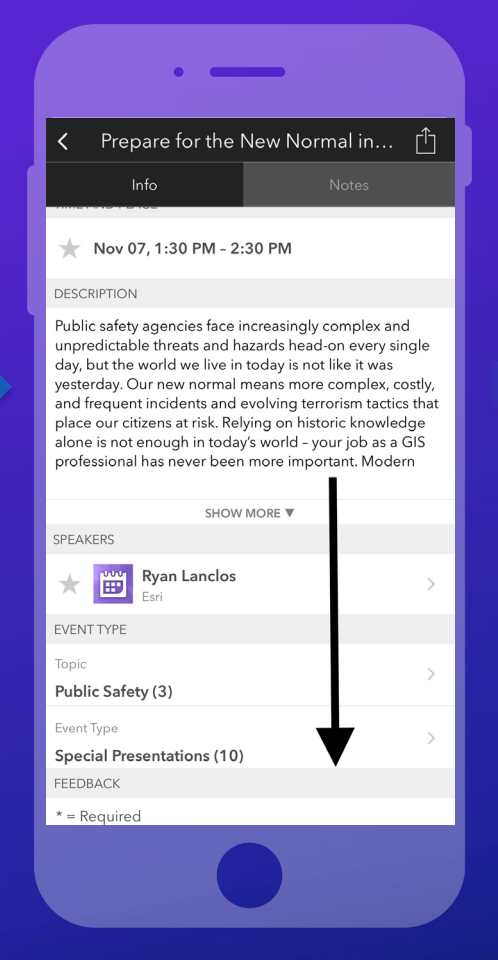

#### Complete answers and select "Submit"

L

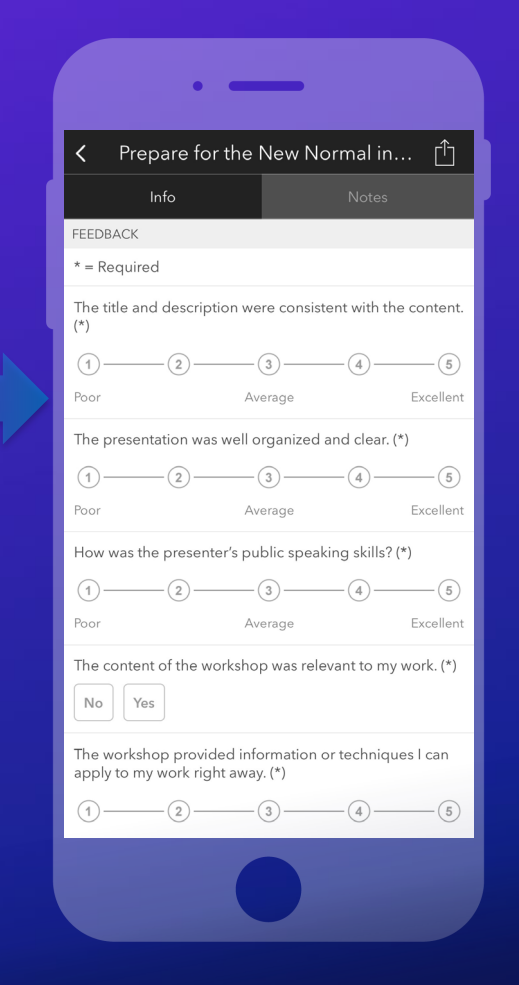